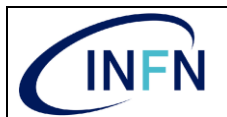

# **RICHIESTA EROGAZIONE SERVIZI E ASSUNZIONI DI SESPONSABILITA'**

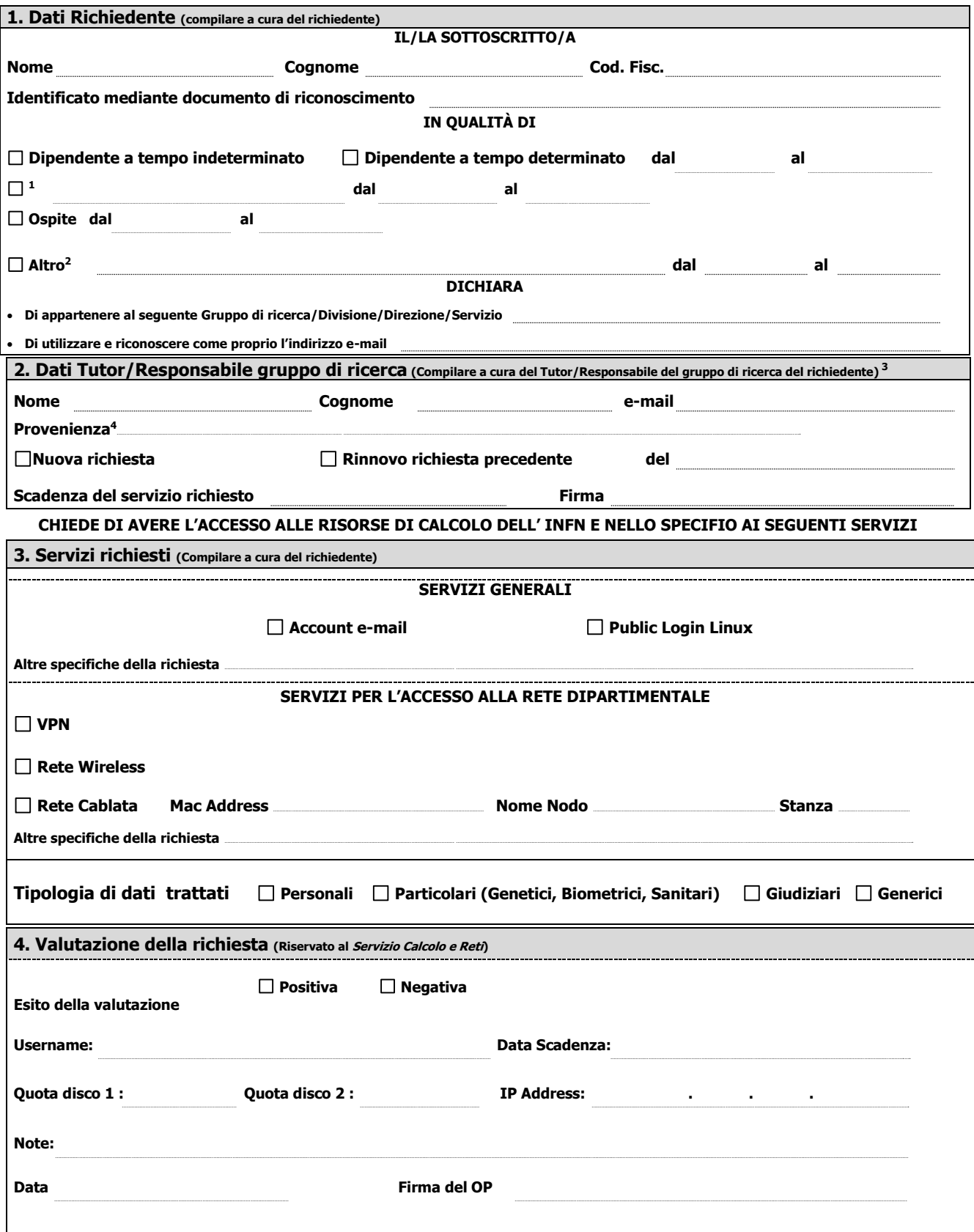

1 Specificare se titolare di: assegno di ricerca, borsa di studio o contratto di collaborazione

2 Specificare: o l'amministrazione di provenienza e la posizione (ad esempio: Convenzionato amministrazione UNIPV Dipartimento di Fisica – Personale amministrativo, Professore ordinario, Professore<br>associato, Professore a

3 Per Collaboratori, Ospiti, Dottorandi, Specializzandi, Assegnisti, Borsisti e Laureandi la richiesta va completata compilando anche il contenuto della SEZIONE 2

<sup>4</sup> Specificare Gruppo di ricerca/Divisione/Direzione/Servizio

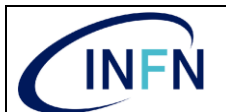

# **CONDIZIONI D'USO DELLE RISORSE INFORMATICHE DELL'INFN**

### **Uso delle risorse di calcolo, dei servizi di rete e delle macchine tecnico-scientifiche**

Le risorse di calcolo, i servizi di rete dell'INFN e le macchine tecnico-scientifiche sono risorse essenziali che l'Ente mette a disposizione esclusivamente per il conseguimento delle proprie finalità istituzionali di ricerca scientifica e tecnologica. Il contributo di tutti gli utenti autorizzati a servirsene è essenziale affinché ne venga preservata l'integrità e garantito il buon funzionamento.

È pertanto vietato l'utilizzo di tali risorse finalizzato a:

- attività contrarie alla legge e proibite dai regolamenti; attività commerciali non autorizzate;
- attività comunque idonee a compromettere la sicurezza delle risorse di calcolo dell'Ente o dirette a cagionare danno a terzi;
- attività comunque non conformi agli scopi dell'Ente.

L'INFN promuove un atteggiamento collaborativo fra soggetti e raccomanda il rispetto di civili consuetudini incentrate al rispetto della "netiquette"<br><u>"<https://datatracker.ietf.org/doc/rfc1855/></u>".

## **Accesso alle risorse di calcolo e ai servizi di rete**

L'accesso alle risorse di calcolo ed ai servizi dell'INFN è consentito ai dipendenti, agli associati, nonché ai collaboratori, ospiti, dottorandi, specializzandi, assegnisti, borsisti e laureandi autorizzati dai relativi responsabili.

L'accesso alle risorse di calcolo che consentono la connessione ad internet è consentito soltanto previa identificazione degli utenti. Gli utenti le cui generalità non siano state formalmente accertate in relazione alla stipula di un contratto di lavoro o collaborazione, o all'assegnazione di un incarico si associazione, borsa di studio o assegno di ricerca, sono identificati mediante riproduzione di copia del documento di identità ed acquisizione dei dati ivi riportati.

L'accesso è personale, non può essere condiviso o ceduto ed è consentito a ciascun utente soltanto in conformità alle norme del presente regolamento. Non è permesso fornire accesso a terzi senza previa autorizzazione del Servizio Calcolo e Reti.

Al fine di garantire la sicurezza delle risorse di calcolo è vietato:

- accedere senza autorizzazione ai locali del Servizio Calcolo e reti, nonché ai locali ed alle aree riservate alle apparecchiature di rete;
- connettere risorse di calcolo alla rete locale senza l'autorizzazione del competente Servizio Calcolo e Reti INFN;
- cablare, collegare o modificare apparati di rete senza l'autorizzazione del competente Servizio di Calcolo e Reti INFN;
- utilizzare indirizzi di rete e nomi non espressamente assegnati all'utente;
- installare modem configurati per l'accesso remoto dall'esterno delle strutture INFN in assenza di preventiva autorizzazione del Direttore di Struttura
- divulgare informazioni sulla struttura e configurazione delle risorse informatiche, con particolare riferimento all'ubicazione degli apparati wireless, ai numeri telefonici e alle password dei modem gestiti dal Servizio di Calcolo e Reti INFN;
- intraprendere ogni azione diretta a degradare le risorse del sistema, impedire agli utenti autorizzati l'accesso alle risorse, ottenere risorse superiori a quelle già allocate ed autorizzate, accedere alle risorse di calcolo violandone le misure di sicurezza.

#### **Norme di comportamento degli utenti.** Gli utenti:

- sono tenuti ad agire in conformità alla legge e nel rispetto delle politiche dell'Ente in materia di sicurezza, garantendo la riservatezza nel trattamento dei dati personali anche mediante la puntuale osservanza delle norme di condotta, dettate dall'INFN in materia di trattamento dei dati personali;
- sono responsabili del software che installano sui computer loro affidati: procedono ad una attenta valutazione preliminare del software da installare e non installano software privi delle regolari licenze;
- sono tenuti a proteggere da accessi non autorizzati i dati utilizzati e/o memorizzati nei propri computer e nei sistemi cui si ha accesso;
- sono tenuti a proteggere il proprio account mediante password variate periodicamente e non banali;
- non devono utilizzare la stessa password su sistemi diversi, ne diffonderla o comunicarla, ovvero concedere ad altri l'uso del proprio account;
- sono tenuti a segnalare immediatamente al Servizio di Calcolo e Reti incidenti, sospetti abusi e violazioni della sicurezza;
- per sistemi operativi che lo prevedono sono tenuti ad utilizzare programmi antivirus aggiornati, avendo cura di sottoporre a scansione i file scambiati via rete e i supporti rimovibili utilizzati;

- non devono mantenere connessioni remote inutilizzate ne lasciare la postazione di lavoro con connessioni aperte e non protette;

### **In particolare gli utenti con accessi privilegiati:**

- sono tenuti a rispettare il decreto UE679/2016 il DL 30/06/2003 n.196 come modificato dal DL 10/08/2018 n. 101
- sono tenuti a gestire i loro sistemi in ottemperanza alle normative INFN reperibili sul sit[o https://dpo.infn.it](https://dpo.infn.it/) e alla delibera n. 14844 del CD dell'NFN rispettando l'osservanza delle norme vigenti all'INFN relativamente al trattamento dei dati personali.
- Assumono la piena responsabilità per le azioni eseguite nel sistema di cui sono amministratori privilegiati.

#### **Data Firma del richiedente**

### **Violazione delle norme**

Ogni condotta contraria a norme di legge o posta in essere dal presente provvedimento, oltre a produrre eventuali conseguenze penali, civili e/o disciplinari, determinerà la sospensione dell'accesso alle risorse informatiche, previa informazione del Direttore della Struttura.

#### **Accettazione**

Il sottoscritto utente dichiara di aver presso visione di quanto sopra, di averne ben compreso il significato e di accettarne e condividerne per intero il contenuto, dichiara altresì di essere<br>a conoscenza e di rispettare, sul sito della Commissione di Calcolo e Reti dell'INFN "<https://web.infn.it/CCR/index.php/sito-utenti-del-calcolo/sicurezza-informatica>"

**Data Firma del richiedente**

#### **INFORMATIVA SUL TRATTAMENTO DEI DATI PERSONALI**

Ai sensi dell'art. 13 del D.Lgs. 30 giugno 2003 n. 196 e successive modificazioni ed il Regolamento Europeo GDPR 679/2016 si informa che l'Istituto Nazionale di Fisica Nucleare effettua il Trattamento dei dati personali in adempimento di norme di legge e i regolamenti ed i relazione al raggiungimento dei propri fini istituzionali<br><u>[https://dpo.infn.it/wp-content/uploads/2019/01/Informativa\\_generale\\_INFN\\_181204.pdf](https://dpo.infn.it/wp-content/uploads/2019/01/Informativa_generale_INFN_181204.pdf)</u>

#### **Modalità di trattamento**

I dati personali sono trattati in modo lecito e secondo correttezza anche con strumenti automatizzati e per il solo tempo necessario a conseguire gli scopi per cui sono raccolti. Il trattamento avviene nel rispetto dell'art. 11 ed in considerazione dell'art. 100 del D.Lgs. 196/2003 e successive modificazioni ed il successivo GDPR 679/2016.<br>Specifiche misure di sicurezza sono osservate per prevenire la perdita dei dati, usi i

**Il Titolare ed i Contitolari del trattamento**

Il titolare del Trattamento dei dati personali è l'Istituto Nazionale di Fisica Nucleare con sede in Frascati, Roma (Italia), via Enrico Fermi, 40.

Contitolare del trattamento sono i Direttori delle Strutture dell'INFN presso i quali vengono conferiti i dati.

# **Facoltà di conferimento dei dati**

L'utente è libero di fornire i propri dati personali. Si informa tuttavia, che il loro mancato conferimento comporterà l'impossibilità di raggiungere le finalità cui il trattamento e connesso

**Diritti degli interessati**  Ai soggetti cui si riferiscono i dati personali è garantito l'esercizio di cui all'art. 15 del Regolamento Europeo 679/2016. I diritti indicati possono essere esercitati con apposita richiesta rivolta al Titolare o al Responsabile per la protezione dei dati personali, trasmessa via posta elettronica all'indirizzo dpo@infn.it o lettera raccomandata all'indirizzo della sede legale del Titolare. Per l'esercizio dei diritti, la richiesta può essere formulata anche oralmente e rinnovata, salvo giustificati motivi, con intervallo non minore di novanta giorni.